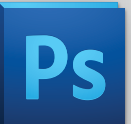

# PHOTOSHOP CS5 Y CERTIFICACIÓN INTERNACIONAL ACA

Photoshop CS5 fundamentos del fotomontaje, retoque, flujo de trabajo de la imagen digital y preparación para el test de Adobe Certified Associate en comunicación visual

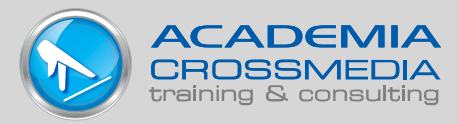

# Descripción general:

Obtén de habilidades y conocimientos en la creación, edición y flujo de trabajo de la imagen digital que te ayudarán en tu proceso de obtener la certificación internacional de Adobe Certified Associate (ACA) en comunicación visual.

# ¿Qué es ACA?

Adobe Certified Associate (ACA), es una certificación internacional, que acredita los conocimientos y habilidades en Comunicación Visual empleando Photoshop CS5.

# Requisitos:

- Conocimiento de sistema operativo (MacOS o Windows dependiendo de sobre qué plataforma se dicte el curso).
- Saber guardar, copiar y borrar archivos en el disco duro y hacia dispositivos de almacenamiento (ejemplo:USB).
- Tener disponibilidad horaria para estudio autónomo.
- Motivación personal.
- Saber inglés a nivel de lectura si se decide tomar el test en ese idioma.

# Objetivos:

- 1. Ayudar el estudiante a emplear ajustes de color, herramientas de selección, recorte vectorial, retoque para cambiar o mejorar el aspecto las imágenes digitales, logrando fotomontajes en una composición digital, editable y administrable conociendo todas las ventajas que significa trabajar con el formato psd.
- 2. Preparar al candidato que quiere obtener la certificación internacional de Adobe Certified Associate en comunicación visual usando Photoshop CS5.

# Temario del Curso:

# Sesión1

1. Propósito, audiencia y necesidades de la

- audiencia para la preparación de la imagen
- 2. Reglas estándar de copyright de las imágenes y el uso de la imagen
- 3. Tareas de gestión de proyectos y responsabilidades
- 4. Comunicación acerca de los planes de diseño con compañeros y clientes
- 5. Mostrar metadata

# Sesión2

- 1. Introducción a Photoshop
- 2. Terminología clave de la imagen digital: pixel v/s vector, formatos y compresión.
- 3. Elementos de la interfaz de usuario de Photoshop y funciones,
- 4. Opciones de visualización<br>5. Abrir y analizar documento
- Abrir y analizar documentos
- 6. Guías, reglas, medidas y cuadrículas
- 7. Tamaño de imagen
- 8. Resolución y tamaño de la imagen
- 9. Lienzo Vídeo.
- 10. Introducción a Adobe Bridge
- 11. Browse In Bridge
- 12. Browse In Mini Bridge
- 13. Dispositivos de generación de imágenes, tipos de imágenes y cómo acceder a esas imágenes desde Photoshop y Brige

# Sesión3

- 1. Propósito de una selección bitmap (calzar con preguntas ACA)
- 2. Herramientas de Selección bitmap (Marcos, varita, Quick selection)
- 3. Modificar selección (Menú Select > Modify y Transform S.)
- 4. Guardar, cargar y fusionar selecciones bitmap
- 5. Herramientas para borrar
- Fotomontajes simples (hacer calzar con pregunta ACA)
- 1. Principios del diseño, elementos y composición de la imagen (Regla de 3/3)

# Sesión4

- 1. Trazados v/s selección (Introducción) Vídeo explicando
- 2. Manejo de la herramienta Pluma Vídeo explicando
- 3. Paleta Trazados Vídeo explicando<br>4. Nuevo Duplicar Fliminar Trazado.
- 4. Nuevo, Duplicar, Eliminar Trazado… Cargar selección

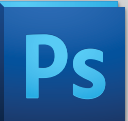

# PHOTOSHOP CS5 Y CERTIFICACIÓN INTERNACIONAL ACA

Photoshop CS5 fundamentos del fotomontaje, retoque, flujo de trabajo de la imagen digital y preparación para el test de Adobe Certified Associate en comunicación visual

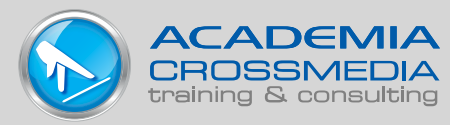

# Sesión5

- 1. Manejo de Capas
- 2. Capas y máscaras
- 3. Capas de ajuste y de relleno (intro)
- 4. Objeto inteligente (Introducción)
- 5. Opciones de fusión de capas<br>6. Estilos de capas, paleta Estilo
- 6. Estilos de capas, paleta Estilos (opciones de visualización en paleta)
- 7. Manejo de Texto en capas Vídeo explicando
- 8. Capa de texto, paletas carácter y párrafo
- 9. Fotomontajes simples Vídeo ejercicio práctico

# Sesión6

- 
- 1. Transformación y distorsión de imágenes
- 2. Propósitos para realizar retoques
- 3. Tampón de clonar<br>4. Herramientas de re
- 4. Herramientas de retoque intro<br>5. Paleta Historia
- 5. Paleta Historia
- 6. Filtros y Filtro Inteligente<br>7. Filtros Punto de Fuga y L
- Filtros Punto de Fuga y Licuar

# Sesión7

- 1. Modos de color RGB CMYK GRIS BITMAP (mostrar Canales)
- 2. Paletas Color y Muestras (opciones de visualización de la paleta)
- 3. Dibujo y pintura
- 4. Herramientas Lápiz Vídeo
- 5. Pinceles Vídeo
- 6. Balde (color y motivos) Vídeo
- 7. Degradados (tipos, aplicar, cargar y editar) Vídeo
- 8. Características y opciones necesarias para implementar un flujo de trabajo de gestión del color
- 9. Ajuste y corrección del rango tonal

10. Corrección de color (brillo y contraste, black and White, tono y saturación, desaturar, reemplazar color)

# Sesión8

- 1. Propósitos para trabajar en forma avanzada con capas (tener varias opciones de diseño en un mismo archivo)
- 2. Composición de capas Vídeo ejercicio práctico
- 3. Producción y reutilización de imágenes objeto Vídeo ejercicio práctico
- 4. Objetos Inteligentes bitmap y vectorial (Integración Illustrator/Photoshop)
- 5. Filtros inteligentes
- 6. Preparación de imágenes para web, impresión y vídeo
- 7. Importación, exportación y guardar imágenes (tiff, psd, jpeg, gif, png, pdf

# Información adicional acerca del examen:

El examen se realiza en línea y evalúa tanto el conocimiento como las habilidades del candidato.

El conocimiento es evaluado a través de preguntas cerradas de opción múltiple y las habilidades son valoradas a través de tareas específicas a realizar en un simulador del software.

El examen tiene una duración de hasta 50 minutos y comprende un total de 41 preguntas, parte de conocimiento, parte de demostración de habilidades.

En el test los comandos del software están en el idioma en que se decide presentarlo. (se recomienda realizarlo en el idioma inglés).

Después de tomar el examen, tu puntaje será reportado electrónicamente y de dos a tres semanas después de aprobado el test recibirás el kit de bienvenida de ACA.

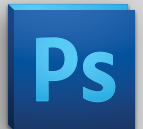

PHOTOSHOP CS5 Y CERTIFICACIÓN INTERNACIONAL ACA Photoshop CS5 fundamentos del fotomontaje, retoque, flujo de trabajo de la imagen digital y preparación para el test de Adobe Certified Associate en comunicación visual

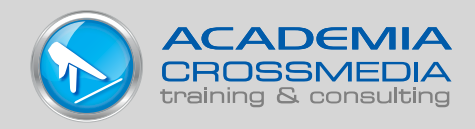

# **CARRERA DE ACREDITACIÓN CON ADOBE**

**Las certi!caciónes de adobe son reconocidas por la industria como activos de manera inmediata para que puedas sobresalir en el mercado.**

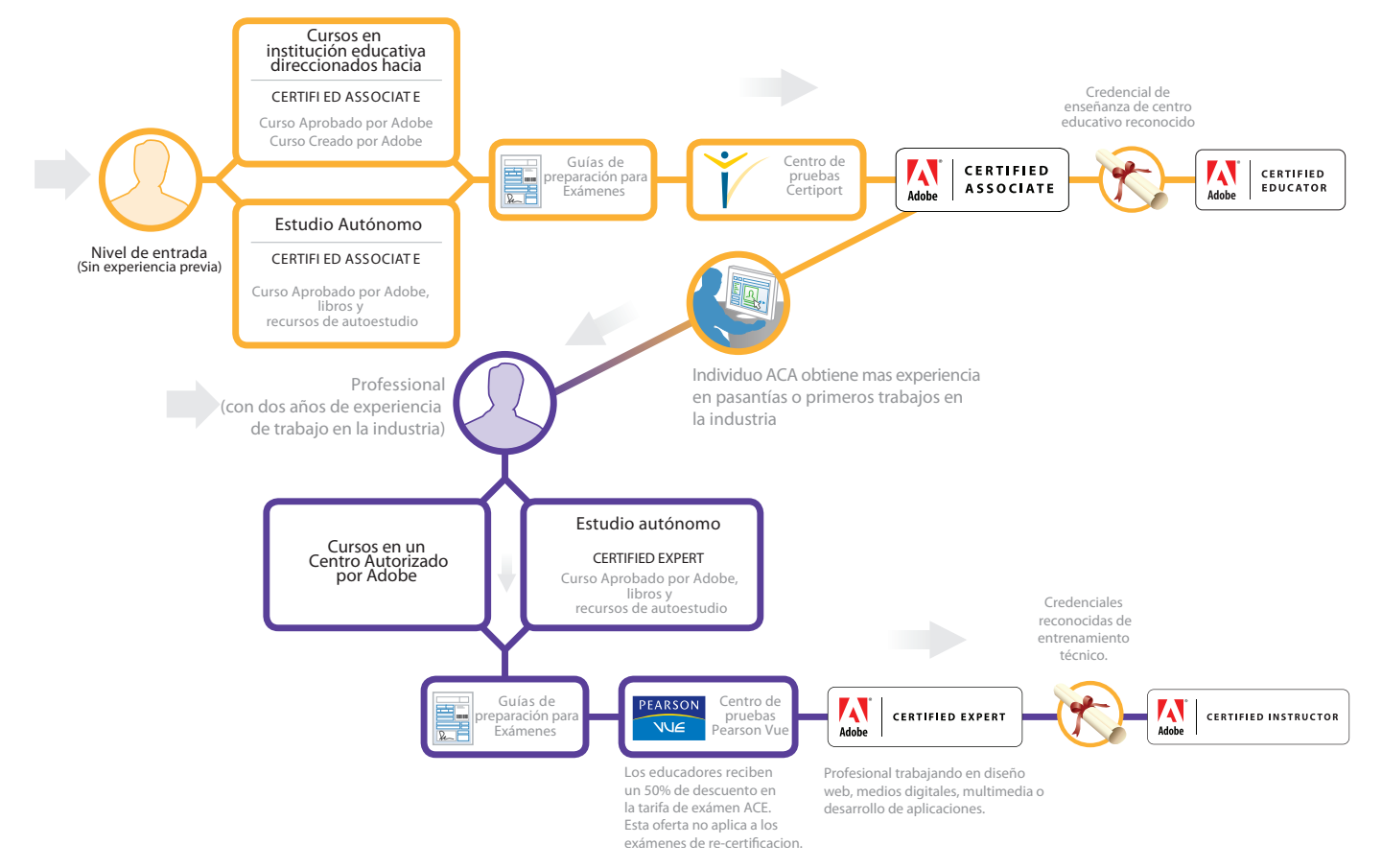

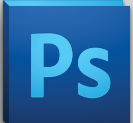

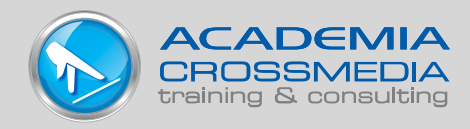

# SESIÓN 1 - OBJETIVO 1: Propósito, audiencia y necesidades de la audiencia para la preparación de la imagen

# PROPÓSITO

Cada proyecto tiene una necesidad específica y meta final. Aun más importante de cada proyecto tiene un propósito y una razón por la cual desea comunicarse con su audiencia. Determinar el propósito u objetivo de la imagen es a menudo claro y sencillo y debe caer en una de estas tres categorías principales:

- 1. **Informativo:** Identifica e informa a la audiencia de un tema, idea o producto.
- 2. **Editorial**: Consiste en publicaciones como periódicos, revistas, informes anuales, etc
- 3. **Promocional**: Promueve las ventas el uso de un producto o idea.

Es posible que el propósito se traslape entre las categorías anteriores; el anuncio para un evento puede ser a la par promocional e informativo

#### AUDIENCIA Y NECESIDADES DE LA AUDIENCIA

La determinación de la audiencia y sus necesidades antes de preparar las imágenes es vital, entender quien será el

espectador final ayudará a dirigir la toma de decisiones correctas para la forma del proyecto y el contenido. Para establecer quién es la audiencia, las características a considerar son las siguientes:

- 1. ¿ A qué género se dirige?
- 2. ¿Son parte de un grupo étnico específico?
- 3. ¿Varían en edad?
- 4. ¿Cuál es su profesión?
- 5. ¿Son un público local o internacional?
- 6. ¿Son parte de un grupo religioso?
- 7. ¿Son parte de un grupo de interés especial?

Las necesidades de la audiencia se determinarán una vez que establezca cuál es la base del público específico. Sus necesidades pueden variar en función de quienes son, por ejemplo, si la pieza se dirige a un público específico juvenil. se va necesitar hacerlos sentir emocionados o si el propósito del aviso es para promover los derechos de los animales, entonces el público tendrá que ser provocado con el fin de conseguir la reacción que se desea.

# SESIÓN 1 - OBJETIVO 2: Reglas estándar de copyright de las imágenes y el uso de la imagen

Los derecho de autor protegen el trabajo creativo o artístico, las normas pueden variar de región a región, pero una cosa sigue siendo constante, utilizar el trabajo de otra persona es un acto ilegal.

Es importante asumir que todo el material es de propiedad intelectual. Una imagen puede no estar marcada con la © pero de hecho está protegida por los derechos de autor.

Para asegurar se de que no se están infringiendo los derechos de autor de alguien, es necesario escribir al autor (o empresa) que tiene la propiedad intelectual de la imagen para pedir permiso de uso y no utilizar la imagen hasta que se haya recibido el permiso.

Si se están utilizando las imágenes de un sitio de fotografía por internet es necesario comprobar las normas y reglamentos en el sitio web, ya que a menudo hay costos por el uso de determinadas imágenes.

Como autor de una imagen digital es importante entender la terminología asociada con la ley de derechos de autor. Estos términos incluyen los derechos de autor, propiedad intelectual derivada, obras, y la doctrina de uso justo.

#### LA PROPIEDAD INTELECTUAL :

se refiere a las creaciones de la mente y puede incluir los derechos de autor, marcas, patentes, derechos de diseños industriales y secretos comerciales. Derecho de Autores una categoría de la protección de la propiedad intelectual proporciona a los autores de "obras originales de la autoría ", incluyendo obras literarias, dramáticas, artísticas musicales, y algunas otras obras

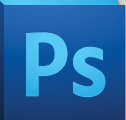

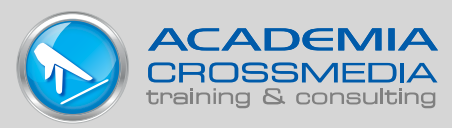

intelectuales. Esta protección está disponible tanto a las obras publicadas e inéditas.

#### UNA OBRA DERIVADA:

se basa en o es derivada de una o mas obras exitentes (y publicado previamente).

Realizar un trabajo derivado de un original es uno de los derechos exclusivos concedidos el titular de los

derechos de autor, de la misma forma como el diseño su sitio web personal en flash se basa en un guión.

Un nuevo trabajo basado en uno con derechos de autor puede ser protegido por el derecho de autor en y por sí misma, pero debe difierenciarse suficientemente desde el original o que debe contener una cantidad sustancial de material nuevo.

Hacer cambios menores o adiciones de poco sustanciales a una obra preexistente no califica a un trabajo como una nueva versión para los propósitos de derechos de autor.

Un nuevo trabajo debe transformar el original debido al interés del público en o para beneficiarse del uso del material original. Los títulos, las frases cortas y el formato no están cubiertas por derechos de autor, a pesar de que pueden estar protegidas por otra categoría de la ley de propiedad intelectual, tales como la ley de marcas.

Los siguientes son ejemplos de algunos tipos diferentes de las **obras derivadas o derivativas:**

- documental de la televisión (que contiene imágenes de archivo y fotografías)
- imagen en movimiento (sobre la base de una obra de teatro)
- novela en Inglés (una traducción de un libro publicado originalmente en un idioma que no sea Inglés)
- Grabación de sonido (CD en el que dos de las 10 selecciones fueron previamente publicadas)
- Dibujo (basado en una fotografía)
- Compilación de CD de audio (en el que todas las pistas se han publicado previamente en un CD y han sido remezclados)

Es esencial entender que los derechos de autor en un trabajo derivado cubre solo las adiciones, cambios, u otro material Nuevo del que aparece por primera vez en la obra.

No se extiende a ningún material preexistente y no implica un derecho de autor en ese material.

# EL DERECHO DE AUTOR

se concede a una obra tan pronto como se crea. Cuando una obra se publica bajo la autoridad del propietario del copyright, un aviso de derechos de autor puede ser colocado en todos los ejemplares distribuidos al público. El Copyright Act de 1976 define la publicación como la distribución de copias de una obra al público, mediante venta u otra transferencia de propiedad o por alquiler, arrendamiento o préstamo.

El uso de la notificación es la responsabilidad del propietario de los derechos de autor y no requiere el permiso, o registro con la Oficina Derechos de Autor.

El aviso de las copias visualmente perceptibles debe contener los siguientes tres elementos: (Nota: Deben aparecer juntos o muy cerca de las copias.)

- 1. El símbolo © (la letra C en un círculo), la voz Copyright, o la abreviatura Copr.
- 2. El año de la primera publicación. Si el trabajo es un trabajo derivado o una compilación la incorporación de material previamente publicado, el año de la primera publicación de la obra derivada o compilación es suficiente.
- 3. El nombre del propietario del copyright, una abreviatura por la cual el nombre puede ser reconocido, o una designación generalmente conocida alternativa de propietario (por ejemplo, © 2014 Jane Doe).

# DOCTRINA DE USO JUSTO

permite que el trabajo protegido por derechos de autor se reproduzca por una variedad de motivos, entre ellas los informes de prensa, la enseñanza, la parodia y la investigación. Hay cuatro factores que se deben considerar en conjunto para determinar si el uso es justo, y el uso justo es solo determinado por los tribunales.

Estos factores son:

- 1. **El propósito y carácter del uso**, incluyendo si dicho uso es de carácter comercial la naturaleza o es para propósitos educativos sin fines de lucro.
- 2. **La naturaleza de la obra protegida** por derechos de autor: ¿Es el original de todo hecho o ficción publicado o no?
- 3. **La cantidad y sustancialidad** de la parte utilizada en relación con el trabajo protegido por lo derechos de autor.
- 4. **El efecto del uso sobre el mercado potencial**  o valor de la obra con derechos de autor.

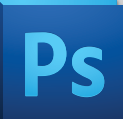

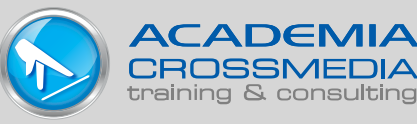

Es importante señalar que simplemente reconocer la fuente de los derechos de autor no es un sustituto para obtener el permiso, y, salvo en los casos de uso justo debe obtener el permiso para que todo el material protegido que desea utilizar.

#### Una breve guía de los principios del copyright.

- Cualquier elemento empleado mas de 70 años después de la muerte del autor no requiere permiso de copyright.
- Casi todas las obras producidas antes del siglo XX no están sujetas a leyes de coyright.
- El uso de imágenes que no están explícitamente promocionadas como gratis no pueden ser usadas sin ser compradas o tener permiso.
- Las ideas procedimientos, métodos, sistemas, procesos , conceptos, principios, descubrimientos o dispositivos como distinguidos de una

descripción, explicación o ilustración no están protegidos por las leyes de derechos de autor.

- Se puede citar o parafrasear contenido de una obra original siempre y cuando se reconozca la fuente, autor, y locación de la obra original.
- Las sanciones por violar las leyes de derechos de autor pueden ir de leves a severas. Si se rompe la

ley de derechos de autor, usted puede simplemente recibir un mensaje de correo electrónico del autor que le solicitará que deje de usar el material. Si se publica el material en un

sitio web, el webmaster podría cerrar su sitio. O usted podría ser demandado por el autor o procesado por las autoridades federales.

- Para asegurarse de que no está violando ninguna ley de derechos de autor, es importante que se haga lo siguiente:
	- 1. Escribir o enviar un correo electrónico al autor o creador y pedir permiso para usar el material.
	- 2. Siga las instrucciones en el sitio con respecto al uso del material. Es posible que se le pedirá que cree un enlace en su página o notificar al autor o creador.
	- 3. Lo más importante: No utilice ningún material si no tener permiso por escrito.

Para obtener información adicional acerca de derechos de autor, visite la Oficina de Derecho de Autor sitio web :

- En Canadá: [www.cipo.ic.gc.ca](http://www.cipo.ic.gc.ca)
- En los EE.UU.: [www.copyright.gov](http://www.copyright.gov)

# SESIÓN 1 - OBJETIVO 3: Tareas de gestión de proyectos y responsabilidades

Con el comienzo de cualquier proyecto siempre hay un sentido de entusiasmo, pero a pesar de que el entusiasmo es un gran activo, lo mejor es evitar lanzarse de cabeza al proyecto sin tener un plan de proyecto sólido a implementar.

Antes de empezar un proyecto, se deben tener en cuenta las especificaciones y plazos requeridos desarrollados en fases o etapas de proyecto:

# ETAPA 1-PLANIFICACIÓN Y ANÁLISIS:

Identificar los elementos del proyecto es de suma importancia puesto que esto incluye la definición de los objetivos, el público objetivo, el contenido, el estilo, y los requisitos de entrega. Si se está trabajando para un cliente, se tendrán que formular preguntas para que el cliente responda en apoyo a esta etapa.

Esta etapa es la más importante, porque todo se define en ella. Es necesario crear una lista de elementos que el proyecto necesita para cumplir para los criterios que se han solicitado. Los elementos identificados en esta etapa son llamados los entregables.

Algunos temas a revisar en este momento del proyecto son:

- ¿Cuándo es la fecha límite de entrega?
- ¿Quién es su público objetivo / grupo demográfico?
- ¿Para qué sirve el producto, evento o servicio que se está diseñando?
- Investigación del Evento / servicio / producto y la empresa
- ¿Qué marca o identidad está empleando aún la compañía para quien se está desarrollando la pieza visual?

La planificación es la parte más importante de cualquier proyecto exitoso. Es importante crear un plan para trabajar en un proyecto tanto si está trabajando solo, como si se es parte de un equipo, o se trabaja para un cliente.

#### ETAPA 2-PROGRAMACIÓN:

Un calendario con fechas de vencimiento debe ser creado en base a los entregables identificados en el paso anterior. Si está trabajando en un equipo, el líder también tiene que asignar tareas a los miembros del equipo. También en esta etapa es importante es identificar un plan de comunicación. Es una buena idea crear un

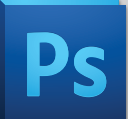

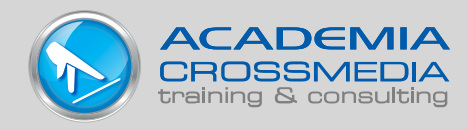

documento que identifique quien necesita mantenerse informado y con qué frecuencia. Este documento por lo general el detalla el estado del proyecto, tareas y pasos a seguir, las decisiones que deben hacerse, y una actualización sobre el cronograma.

# ETAPA 3-CONSTRUCCIÓN:

Es necesario desarrollar un esquema en papel o en una aplicación de edición de gráficos para mostrar al cliente.

El boceto o borrador, debe satisfacer las necesidades iniciales que fueron identificadas en la etapa 1 y debe ser aprobado por el cliente antes de seguir adelante. Es posible que se deba volver a trabajar en el borrador y mostrarlo al cliente más de una vez.

**En la porción de diseño** de esta etapa de construcción se debe:

- Desarrollar varios diseños conceptuales.
- Bocetar y desarrollar varias composiciones.
- Presentar los conceptos al cliente.
- Tomar los comentarios del cliente y redefinir los conceptos de la pieza.

Lo anterior para llegar a **construcción que incluye**:

- Editar la imagen
- Insertar los elementos gráficos y efectos especiales requeridos.
- Enviar una copia al cliente para revisión
- Obtener los comentarios del cliente para refinar el diseño.

# ETAPA 4-PRUEBAS:

El proyecto debe ser probado para asegurar que funcione correctamente, y tiene que ser verificado su exactitud antes de mostrar al cliente el producto final. Se necesita tiempo adicional durante esta etapa, pues pueden surgir problemas durante la prueba, o el cliente puede desear hacer cambios.

#### ETAPA 5-IMPLEMENTACIÓN, ENTREGA O PUBLICACIÓN:

Una vez que el producto final cumple con el cliente a satisfacción, es el momento de publicar el proyecto final en el medio para el que fue diseñado.

**En la porción de entrega** de esta etapa es importante: Revisar minuciosamente la imagen antes de enviarla a la impresora.

Verificar con la imprenta o lugar de impresiones si se tienen requerimientos especiales.

Generar los formatos de archivo adecuados y enviar a la imprenta o lugar de impresión.

Solicitar a la imprenta que envíen pruebas de impresión a tanto al diseñador como al cliente antes de comenzar el proceso completo de impresión .

Mientras mas preparación y planificación se realice antes de comenzar el proyecto, más eficiente y productivo será el mismo. siempre hay que asegurarse de preguntar a su cliente suficientes preguntas para que no haya malos entendidos en el camino.

Hay problemas y cuestiones comunes que suelen surgir mientras se trabaja en un proyecto. Los dos primeros pasos en el proceso de planificación son fundamentales para la ejecución de un proyecto. Por lo tanto es de esperar gastar una gran cantidad de tiempo en ellos para garantizar que el proyecto tiene claro su enfoque.

# SESIÓN 1 - OBJETIVO 4: Comunicación acerca de los planes de diseño con compañeros y clientes

En la presentación inicial al cliente el diseñador debe ser capaz de comunicar de manera efectiva los objetivos, propósito y publico objetivo de la pieza.

Lo mejor es el desarrollar varias referencias visuales para que el cliente las pueda revisar. La presentación del cliente debe incluir una hoja de contactos de la imágenes sugeridas, los guiones gráficos que presentan el tema y el concepto,

así como el brief creativo por escrito describiendo recomendaciones y la información recogida.

Una vez se han formado ideas sobre el diseño y el contenido de la presentación, lo mejor es presentar las ideas hacia los pares (compañeros) para obtener retroalimentación y fortalecimiento de los propios conceptos.

Los compañeros pueden preguntar sobre los detalles y sugieren soluciones que pueden no haber sido consideradas.

Es preferible comunicarse con los clientes acerca de los planes después de haber tenido en cuenta todas las cuestiones que fueron planteadas por los pares. Por lo tanto la presentación tendrá más integridad de la que tendría sin comentarios de compañeros.

En la preparación de las imágenes que hay muchos componentes a tener en cuenta y con una buena comprensión de los conceptos básicos, puede resultar en

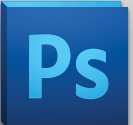

PHOTOSHOP CS5 Y CERTIFICACIÓN INTERNACIONAL ACA Photoshop CS5 fundamentos del fotomontaje, retoque, flujo de trabajo de la imagen digital y preparación para el test de Adobe Certified Associate en comunicación visual

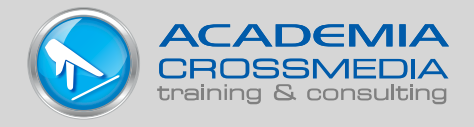

la creación de maravillosas imágenes que superen las expectativas y los estándares de la industria.